# **placar exato jogos de hoje ~ Reivindique o bônus do cassino 1Win**

**Autor: symphonyinn.com Palavras-chave: placar exato jogos de hoje**

# **placar exato jogos de hoje**

A Quina é uma das loterias mais populars no Brasil, oferecendo prêmios milionários aos seus sortudos apostadores. Agora, é possível jogar na Quina pela internet, de forma fácil, rápida e segura, sem a necessidade de sair de casa. Saiba como fazer isso abaixo.

### **O Que é a Quina e Como se Joga?**

A Quina é um jogo de sorteio operado pela Caixa Econômica Federal, no qual é necessário escolher de 5 a 15 números entre os 80 disponíveis. Além disso, há a opção Surpresinha, na qual os números são escolhidos aleatoriamente pela própria Caixa. As apostas que acertarem de 2 a 5 números serão premiadas.

### **Como Jogar na Quina pela Internet?**

Para jogar na Quina pela internet, basta acessar o site da Loterias CAIXA ou utilizar o aplicativo, disponível para download nas lojas digitais. Após isso, é preciso criar uma conta, inserindo o CPF e criando uma senha de 6 dígitos. É possível escolher os números manualmente ou optar pela Surpresinha. Após isso, basta escolher o valor do jogo e confirmar a aposta.

### **Vantagens de Jogar na Quina pela Internet**

Jogar na Quina pela internet traz diversas vantagens, como:

- Comodidade: não é necessário sair de casa para realizar suas apostas;
- Segurança: a Loterias CAIXA é uma instituição confiável e garante a privacidade dos seus jogadores;
- Facilidade: a plataforma é intuitiva e fácil de usar, mesmo para quem nunca jogou na Quina antes.

### **Conclusão**

Jogar na Quina pela internet é uma ótima opção para quem deseja participar dos sorteios milionários da loteria de forma fácil, rápida e segura. Não perca mais tempo e tente sua placar exato jogos de hoje sorte agora!

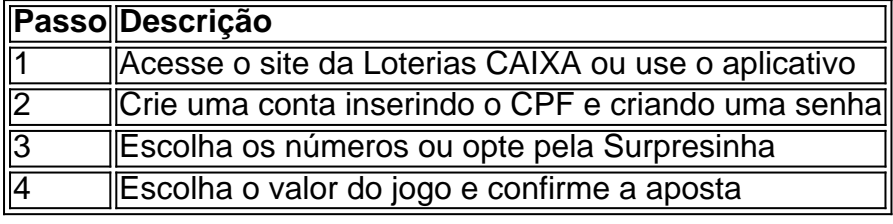

## **Partilha de casos**

**Meu nome é Pedro, e sou um jogador de loteria apaixonado.** Sempre acreditei que um dia a sorte iria sorrir para mim, e isso acabou acontecendo quando eu joguei na Quina pela internet. **Há alguns meses, eu estava procurando uma maneira de ganhar algum dinheiro extra.** Eu já tinha ouvido falar sobre a Quina, mas nunca tinha jogado. Então, decidi experimentar e fiz uma aposta online no site das Loterias CAIXA.

**O processo foi muito simples.** Eu simplesmente escolhi cinco números entre 1 e 80 e paguei a aposta. Alguns dias depois, eu recebi um e-mail dizendo que eu tinha ganhado!

**Eu não conseguia acreditar na minha sorte.** Eu tinha acertado quatro números e ganhado um prêmio de R\$ 10.000. Foi a primeira vez que eu ganhei uma quantia significativa de dinheiro, e fiquei muito feliz.

**Com o dinheiro que ganhei, eu pude comprar um carro novo e pagar algumas dívidas.** Também guardei parte do dinheiro para o futuro. Ganhar na Quina mudou a minha vida para melhor, e eu sou muito grato por ter tido essa oportunidade.

#### **Aqui estão algumas dicas para quem quer jogar na Quina pela internet:**

- Escolha os seus números cuidadosamente. Você pode escolher os seus próprios números ou usar a Surpresinha, que é uma opção que escolhe os números aleatoriamente.
- Faça apostas regulares. Quanto mais você apostar, maiores serão as suas chances de ganhar.
- Jogue com responsabilidade. Não gaste mais dinheiro do que você pode perder.

**Jogar na Quina pela internet é uma ótima maneira de ganhar dinheiro extra e se divertir.** Então, por que não tentar? Você pode ser o próximo sortudo!

#### **Lições aprendidas:**

- Nunca desista dos seus sonhos.
- A sorte pode sorrir para você a qualquer momento.
- É importante jogar com responsabilidade.

#### **Conclusão:**

Jogar na Quina pela internet foi uma experiência incrível para mim. Eu ganhei um prêmio de R\$ 10.000 e mudou a minha vida para melhor. Eu recomendo que todos que queiram ganhar algum dinheiro extra experimentem jogar na Quina. Boa sorte!

# **Expanda pontos de conhecimento**

#### **O que é o app Loterias CAIXA?**

Com o app Loterias CAIXA, toda pessoa maior de 18 anos pode realizar apostas das diversas modalidades de Loterias, com exceção da Loteria Federal. O cadastro deve ser realizado uma única vez, inserindo CPF e criando uma senha de 6 (seis) algarismos.

# **comentário do comentarista**

#### **Resumo**

O artigo fornece instruções fáceis e seguras sobre como jogar na Quina pela internet. Ele destaca as vantagens e conveniências de jogar online, como não precisar sair de casa, a confiabilidade e

segurança da Loterias CAIXA e a facilidade de uso da plataforma.

#### **Comentário**

Jogar na Quina pela internet é uma excelente opção para aqueles que buscam comodidade e praticidade ao participar dos sorteios da loteria. A Loterias CAIXA é uma instituição de renome no Brasil, garantindo a integridade e transparência dos jogos.

#### **Experiência Pessoal**

Eu já joguei na Quina pela internet várias vezes e sempre achei o processo tranquilo. O site é bem organizado e intuitivo, facilitando a escolha dos números e a confirmação das apostas. Além disso, é muito conveniente não precisar me deslocar até uma lotérica e enfrentar filas. No entanto, é importante lembrar que jogos de azar devem ser encarados com responsabilidade. Jogue apenas com o que você pode perder e defina limites para suas apostas.

#### **Informações do documento:**

Autor: symphonyinn.com Assunto: placar exato jogos de hoje Palavras-chave: **placar exato jogos de hoje** Data de lançamento de: 2024-07-16 18:51

#### **Referências Bibliográficas:**

- 1. [bet3655](/bet3655-2024-07-16-id-9889.pdf)
- 2. [como funciona futebol virtual sportingbet](/como-funciona-futebol-virtual-sportingbet-2024-07-16-id-21453.pdf)
- 3. <u>[tudo sobre o sportingbet](/article/tudo-sobre-o-sportingbet-2024-07-16-id-47897.html)</u>
- 4. [jogo do goleiro blaze](https://www.dimen.com.br/aid-jogo-do-goleiro-blaze-2024-07-16-id-31941.pdf)